### Whole Genome Assembly and Alignment Michael Schatz

Nov 14, 2011 CSHL Sequencing Course

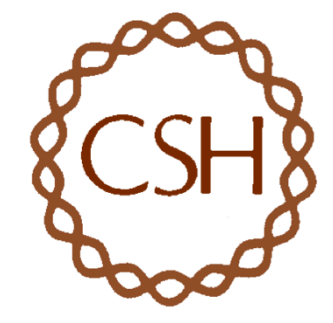

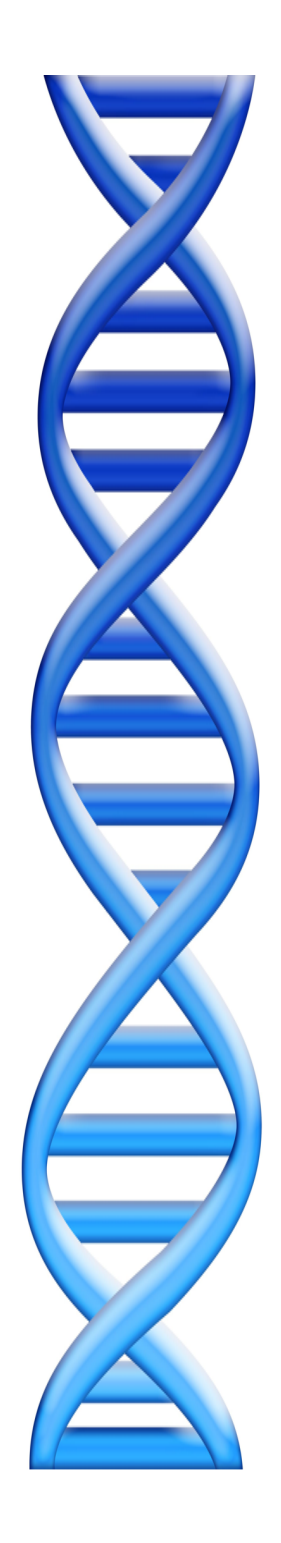

### **Outline**

- 1. Assembly theory
	- 1. Assembly by analogy
	- 2. De Bruijn and Overlap graph
	- 3. Coverage, read length, repeats, and errors
- 2. Genome assemblers
	- 1. ALLPATHS-LG
	- 2. SOAPdenovo
	- 3. Celera Assembler
- 3. Whole Genome Alignment with MUMmer

### Shredded Book Reconstruction

• Dickens accidentally shreds the first printing of A Tale of Two Cities – Text printed on 5 long spools

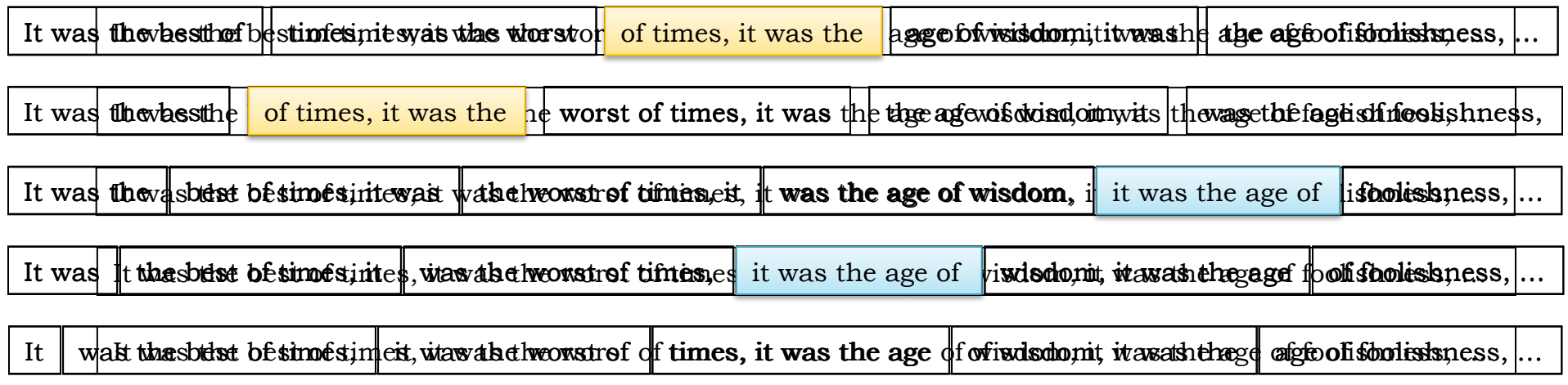

- How can he reconstruct the text?
	- $-$  5 copies x 138, 656 words / 5 words per fragment = 138k fragments
	- The short fragments from every copy are mixed together
	- Some fragments are identical

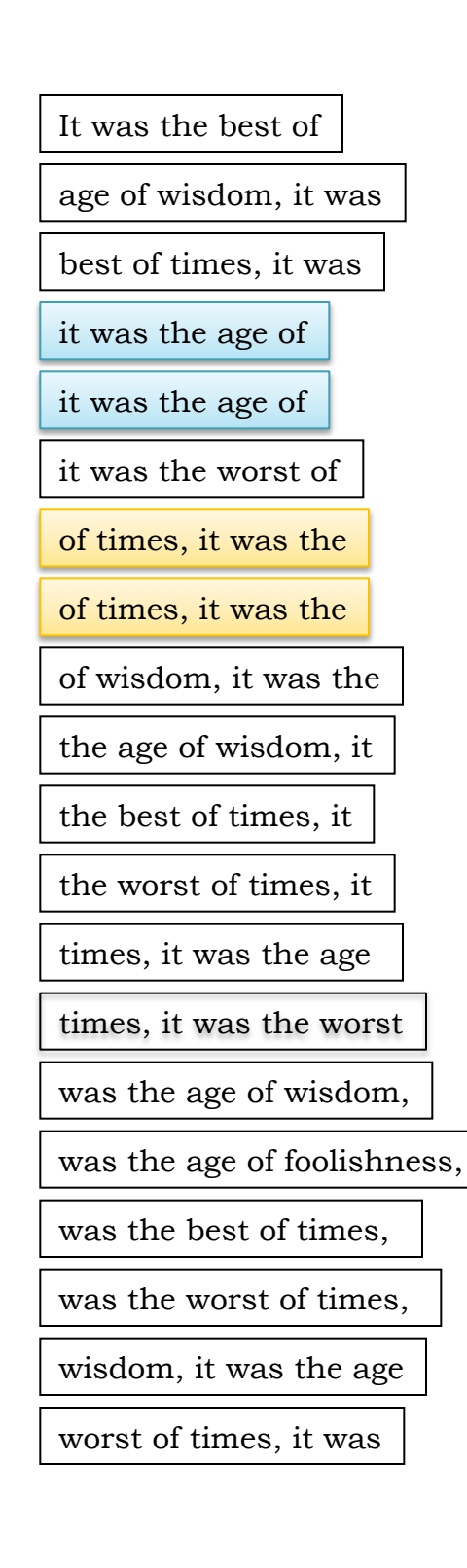

### Greedy Reconstruction

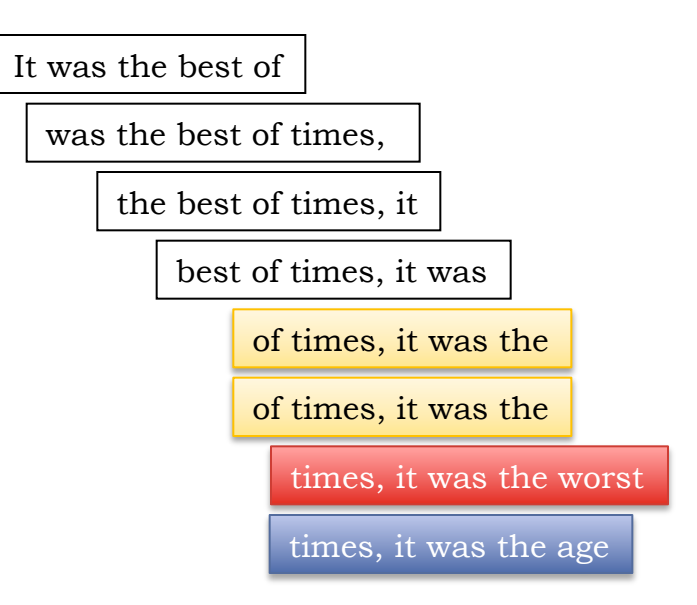

The repeated sequence make the correct reconstruction ambiguous

• It was the best of times, it was the [worst/age]

Model the assembly problem as a graph problem

### de Bruijn Graph Construction

- $D_k = (V,E)$ 
	- $V = All length-k subfragments (k < 1)$
	- E = Directed edges between consecutive subfragments
		- Nodes overlap by k-1 words

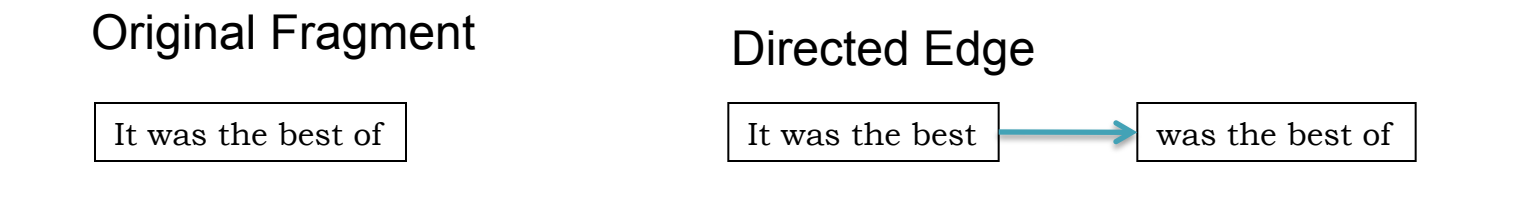

- Locally constructed graph reveals the global sequence structure
	- Overlaps between sequences implicitly computed

de Bruijn, 1946 Idury and Waterman, 1995 Pevzner, Tang, Waterman, 2001

# de Bruijn Graph Assembly

It was the best

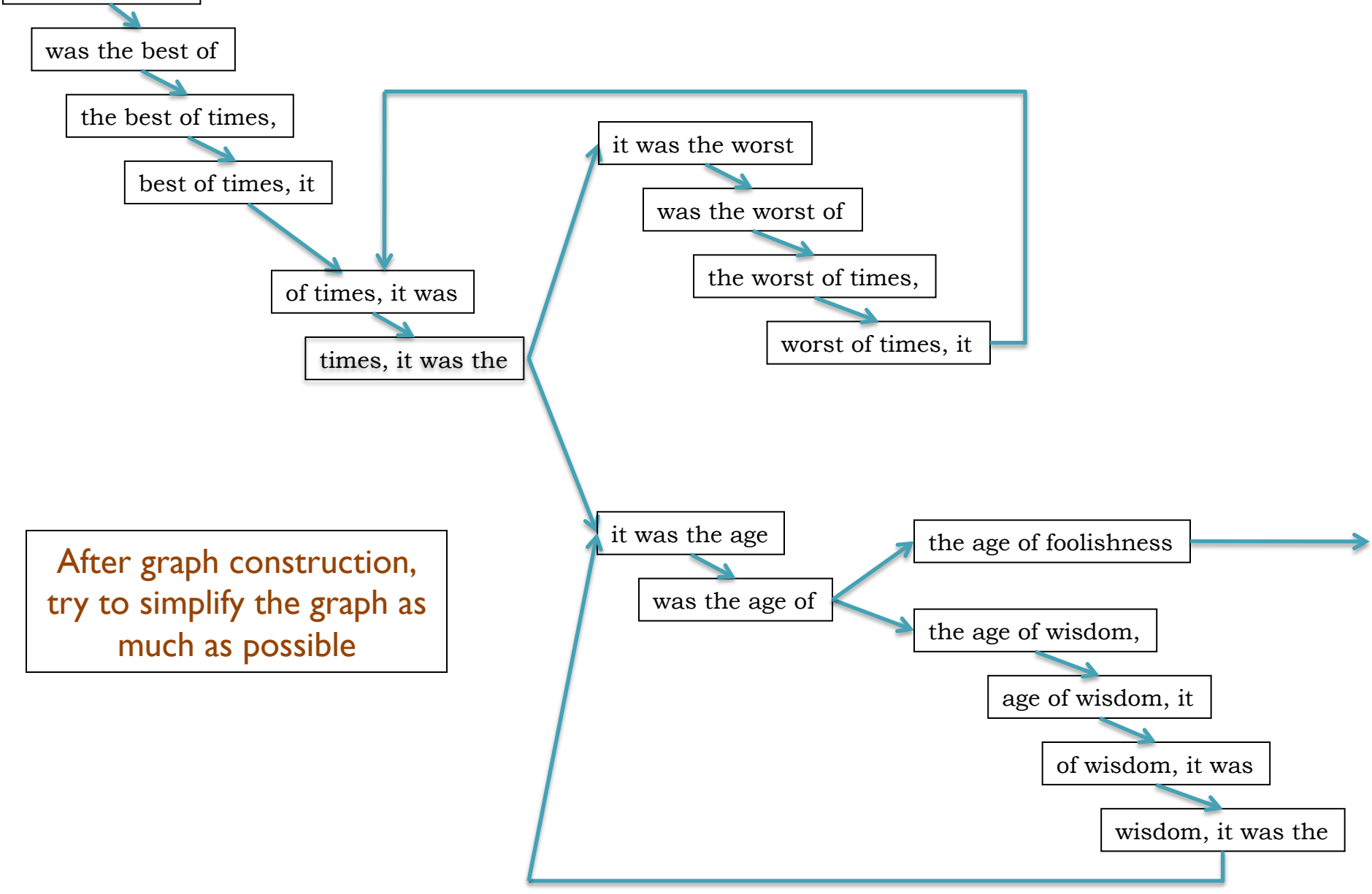

### de Bruijn Graph Assembly

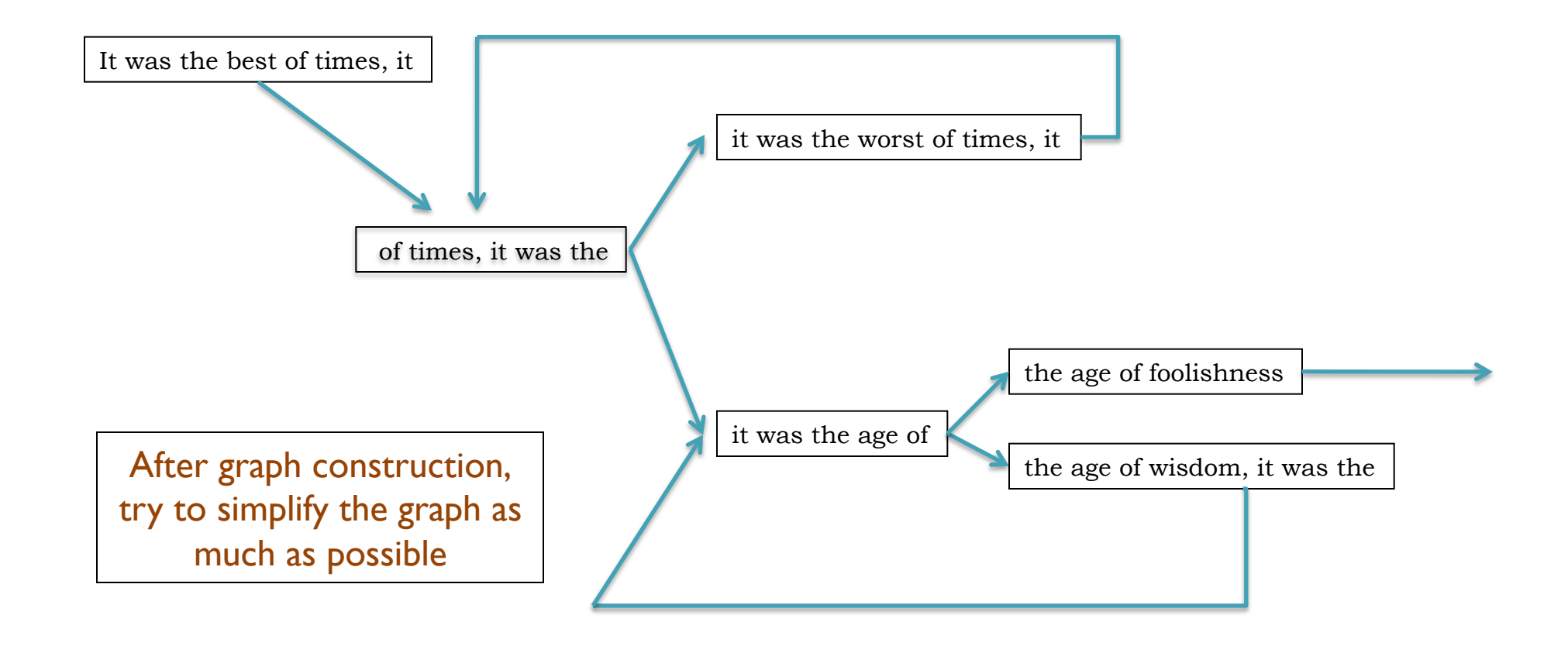

## Assembly Applications

• Novel genomes

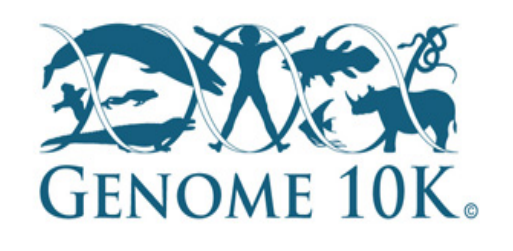

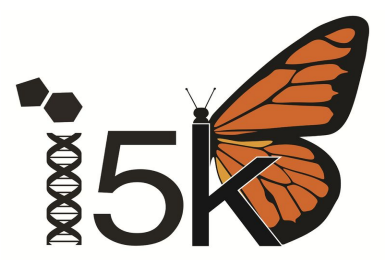

**Metagenomes** 

– …

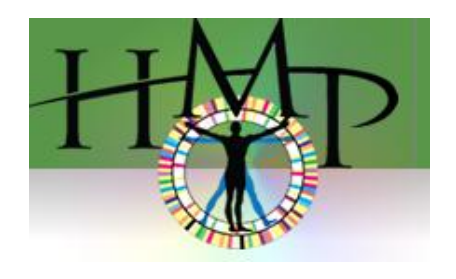

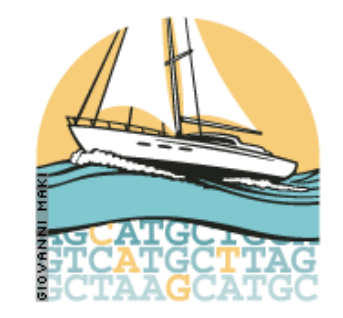

- Sequencing assays
	- Structural variations
	- Transcript assembly

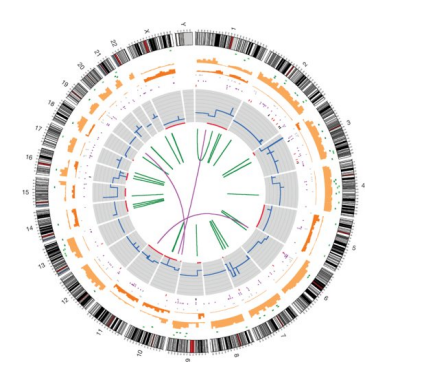

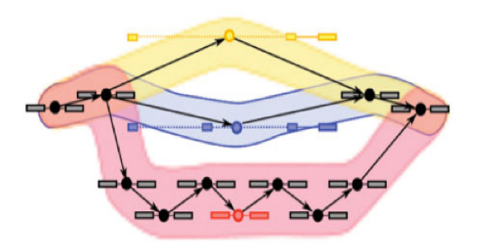

Like Dickens, we must computationally reconstruct a genome from short fragments

### Assembling a Genome

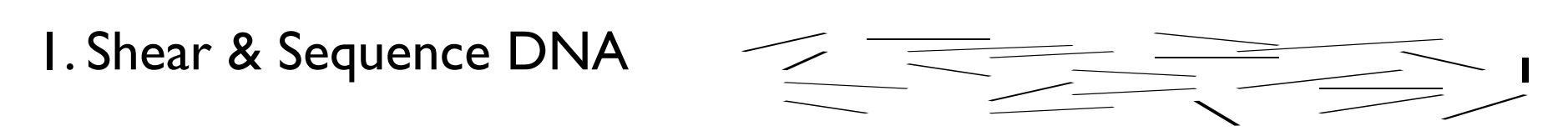

2. Construct assembly graph from overlapping reads

…AGCCTAGACCTACAGGATGCGCGACACGT GGATGCGCGACACGTCGCATATCCGGT…

3. Simplify assembly graph

![](_page_8_Figure_5.jpeg)

4. Detangle graph with long reads, mates, and other links

![](_page_8_Picture_7.jpeg)

### Illumina Sequencing by Synthesis Adapter  $\mathbf{H}_{\mathbf{H}}^{\mathbf{H}}$ **DNA** fragment Adapters Dense lawn<br>of primers Adapte 1. Prepare Attached terminus Attached Free 2. Attach 3. Amplify Laser 4. Image 5. Basecall

Metzker (2010) Nature Reviews Genetics 11:31-46

http://www.illumina.com/documents/products/techspotlights/techspotlight\_sequencing.pdf

### Paired-end and Mate-pairs

#### *Paired-end sequencing*

- Read one end of the molecule, flip, and read the other end
- Generate pair of reads separated by up to 500bp with inward orientation

300bp

#### *Mate-pair sequencing*

- Circularize long molecules (1-10kbp), shear into fragments, & sequence
- Mate failures create short paired-end reads

10kbp

![](_page_10_Figure_9.jpeg)

### Typical contig coverage

![](_page_11_Figure_1.jpeg)

Imagine raindrops on a sidewalk

### Genome Coverage Distribution

![](_page_12_Figure_1.jpeg)

This is the mathematically model  $\Rightarrow$  reality may be much worse

## Coverage and Read Length

#### Idealized Lander-Waterman model

- Reads start at perfectly random positions
- Poisson distribution in coverage
	- Contigs end when there are no overlapping reads
- Contig length is a function of coverage and read length
	- Effective coverage reduced by *o/l*
	- Short reads require much higher coverage to reach same expected contig length

#### **Lander Waterman Expected Contig Length vs Coverage**

![](_page_13_Figure_9.jpeg)

**Assembly of Large Genomes using Second Generation Sequencing**  Schatz MC, Delcher AL, Salzberg SL (2010) *Genome Research.* 20:1165-1173.

## Two Paradigms for Assembly

![](_page_14_Figure_1.jpeg)

Short read assemblers

- Repeats depends on word length
- Read coherency, placements lost
- Robust to high coverage

![](_page_14_Figure_6.jpeg)

Long read assemblers

- Repeats depends on read length
- Read coherency, placements kept
- Tangled by high coverage

**Assembly of Large Genomes using Second Generation Sequencing**  Schatz MC, Delcher AL, Salzberg SL (2010) *Genome Research.* 20:1165-1173.

### Simplifications and Corrections

![](_page_15_Figure_1.jpeg)

### Initial Contigs

- After simplification and correction, compress graph down to its non-branching initial contigs
	- Aka "unitigs", "unipaths"

![](_page_16_Figure_3.jpeg)

![](_page_16_Picture_4.jpeg)

## Repeats and Read Length

![](_page_17_Figure_1.jpeg)

- Explore the relationship between read length and contig N50 size
	- Idealized assembly of read lengths: 25, 35, 50, 100, 250, 500, 1000
	- Contig/Read length relationship depends on specific repeat composition

#### **Assembly Complexity of Prokaryotic Genomes using Short Reads.**  Kingsford C, Schatz MC, Pop M (2010) *BMC Bioinformatics.* 11:21.

### Repetitive regions

• Over 50% of the human genome is repetitive

![](_page_18_Picture_75.jpeg)

![](_page_19_Figure_0.jpeg)

- If *n* reads are a uniform random sample of the genome of length *G*, we expect  $k=n\Delta/G$  reads to start in a region of length  $\Delta$ .
	- If we see many more reads than  $k$  (if the arrival rate is  $> A$ ), it is likely to be a collapsed repeat
	- Requires an accurate genome size estimate

$$
\Pr(X - copy) = {n \choose k} \left(\frac{X\Delta}{G}\right)^k \left(\frac{G - X\Delta}{G}\right)^{n-k} \qquad A(\Delta, k) = \ln \left(\frac{\Pr(1 - copy)}{\Pr(2 - copy)}\right) = \ln \left(\frac{\frac{(\Delta n / G)^k}{k!} e^{\frac{-\Delta n}{G}}}{\frac{(2\Delta n / G)^k}{k!} e^{\frac{-2\Delta n}{G}}} \right) = \frac{n\Delta}{G} - k\ln 2
$$

## **Scaffolding**

- Initial contigs (*aka* unipaths, unitigs) terminate at
	- *Coverage gaps*: especially extreme GC regions
	- *Conflicts*: sequencing errors, repeat boundaries
- Iteratively resolve longest, 'most unique' contigs
	- Both overlap graph and de Bruijn assemblers initially collapse repeats into single copies
	- Uniqueness measured by a statistical test on coverage

![](_page_20_Picture_7.jpeg)

### N50 size

### Def: 50% of the genome is in contigs larger than N50

![](_page_21_Figure_2.jpeg)

```
N50 size = 30 kbp
```

```
 (300k+100k+45k+45k+30k = 520k >= 500kbp)
```
Note:

N50 values are only meaningful to compare when base genome size is the same in all cases

### Assembly Algorithms

![](_page_22_Figure_1.jpeg)

![](_page_23_Figure_0.jpeg)

### **Genome assembly with ALLPATHS-LG Iain MacCallum**

![](_page_23_Picture_2.jpeg)

#### **How ALLPATHS-LG works**

![](_page_24_Figure_1.jpeg)

#### **ALLPATHS-LG sequencing model**

![](_page_25_Picture_27.jpeg)

\*See next slide.

\*\*For best results. Normally not used for small genomes. However essential to assemble long repeats or duplications.

Cutting coverage in half still works, with some reduction in quality of results.

All: protocols are either available, or in progress.

Given a crystal ball, we could stack reads on the chromosomes they came from (with homologous chromosomes separate), then let each column 'vote':

![](_page_26_Figure_2.jpeg)

chromosome

But we don't have a crystal ball....

ALLPATHS-LG. For every K-mer, examine the stack of all reads containing the K-mer. Individual reads may be edited if they differ from the overwhelming consensus of the stack. If a given base on a read receives conflicting votes (arising from membership of the read in multiple stacks), it is not changed. (K=24)

![](_page_27_Figure_2.jpeg)

To close a read pair (red), we require the existence of another read pair (blue), overlapping perfectly like this:

![](_page_28_Figure_2.jpeg)

More than one closure allowed (but rare).

*Unipath*: unbranched part of genome – squeeze together perfect repeats of size  $\geq$  K

![](_page_29_Figure_2.jpeg)

Adjacent unipaths overlap by K-1 bases

**I. Find 'seed' unipaths, evenly spaced across genome**  (ideally long, of copy number  $CN = 1$ )

#### **II. Form neighborhood around each seed**

![](_page_30_Figure_3.jpeg)

and are extended by other unipaths

#### **Create assembly from global assembly graph**

![](_page_31_Figure_1.jpeg)

![](_page_32_Picture_0.jpeg)

![](_page_32_Figure_1.jpeg)

![](_page_33_Figure_0.jpeg)

![](_page_34_Figure_0.jpeg)

### **Genome assembly with SOAPdenovo**

## Error Correction with Quake

- 1. Count all "Q-mers" in reads
- Fit coverage distribution to mixture model of errors and regular coverage
- Automatically determines threshold for trusted k-mers

#### 2. Correction Algorithm

- Considers editing erroneous kmers into trusted kmers in decreasing likelihood
- Includes quality values, nucleotide/nucleotide substitution rate

![](_page_35_Figure_7.jpeg)

**Quake: quality-aware detection and correction of sequencing reads.**  Kelley, DR, Schatz, MC, Salzberg SL (2010) *Genome Biology.* 11:R116

![](_page_36_Figure_0.jpeg)

![](_page_37_Picture_0.jpeg)

### **Genome assembly with the Celera Assembler**

### Celera Assembler

*http://wgs-assembler.sf.net*

- 1. Pre-overlap
	- Consistency checks
- 2. Trimming
	- Quality trimming & partial overlaps
- 3. Compute Overlaps
	- Find high quality overlaps
- 4. Error Correction
	- Evaluate difference in context of overlapping reads
- 5. Unitigging
	- Merge consistent reads
- 6. Scaffolding
	- Bundle mates, Order & Orient
- 7. Finalize Data
	- Build final consensus sequences

![](_page_38_Figure_16.jpeg)

### SMRT-hybrid Error Correction & Assembly

- 1. Trim/correct SR sequence
- 2. Compute an SR layout for each LR
	- 1. Map SRs to LRs
	- 2. Trim LRs at coverage gaps
	- 3. Compute consensus for each LR
- 3. Co-assemble corrected LRs and SRs
	- Celera Assembler enhanced to support 32 Kbp reads

![](_page_39_Figure_8.jpeg)

**Hybrid error correction and de novo assembly of single-molecule sequencing reads.** Koren, S, Schatz, MC, Walenz, BP, Martin, J, Howard, J, Ganapathy, G, Wang, Z, Rasko, DA, McCombie, WR, Jarvis, ED, Phillippy, AM. (2011) *In preparation.*

### Error Correction Results

![](_page_40_Figure_1.jpeg)

Correction results of 20x PacBio coverage of E. coli K12 corrected using 50x Illumina

### Hybrid Assembly Results

![](_page_41_Figure_1.jpeg)

SMRT-hybrid assembly results of 50x PacBio corrected coverage of E. coli K12 Long reads lead to *contigs* over 1Mbp

![](_page_42_Picture_0.jpeg)

- Attempt to answer the question: **"What makes a good assembly?"**
- Organizers provided simulated sequence data
	- Simulated 100 base pair Illumina reads from simulated diploid organism
- 41 submissions from 17 groups
- Results demonstrate trade-offs assemblers must make

## Assembly Results

### **Scaffolds**

![](_page_43_Figure_2.jpeg)

### **Scaffold Paths**

![](_page_43_Figure_4.jpeg)

![](_page_43_Figure_5.jpeg)

## Final Rankings

![](_page_44_Picture_20.jpeg)

- SOAPdenovo and ALLPATHS came out neck-and-neck followed closely behind by SGA, Celera Assembler, ABySS
- My recommendation for "typical" short read assembly is to use ALLPATHS

### Assembly Summary

![](_page_45_Picture_1.jpeg)

Assembly quality depends on

- *1. Coverage*: low coverage is mathematically hopeless
- *2. Repeat composition*: high repeat content is challenging
- *3. Read length*: longer reads help resolve repeats
- *4. Error rate*: errors reduce coverage, obscure true overlaps
- Assembly is a hierarchical, starting from individual reads, build high confidence contigs/unitigs, incorporate the mates to build scaffolds
	- Extensive error correction is the key to getting the best assembly possible from a given data set
- Watch out for collapsed repeats & other misassemblies
	- Globally/Locally reassemble data from scratch with better parameters & stitch the 2 assemblies together

### Break

![](_page_46_Picture_1.jpeg)

![](_page_47_Picture_0.jpeg)

## Whole Genome Alignment with MUMmer

Slides Courtesy of Adam M. Phillippy amp@umics.umd.edu

![](_page_48_Picture_0.jpeg)

• For two genomes, *A* and *B*, find a mapping from each position in *A* to its corresponding position in *B*

![](_page_48_Figure_2.jpeg)

**CCGGTAGGCTATTAAACGGGGTGAGGAGCGTTGGCATAGCA** 

### Not so fast...

• Genome *A* may have insertions, deletions, translocations, inversions, duplications or SNPs with respect to B (sometimes all of the above)

![](_page_49_Figure_2.jpeg)

### WGA visualization

- How can we visualize *whole* genome alignments?
- With an alignment dot plot
	- *N* x *M* matrix
		- Let *i* = position in genome *A*
		- Let  $j =$  position in genome  $B$
		- Fill cell  $(i,j)$  if  $A_i$  shows similarity to  $B_i$

![](_page_50_Figure_7.jpeg)

– A perfect alignment between *A* and *B* would completely fill the positive diagonal

![](_page_51_Figure_0.jpeg)

![](_page_51_Figure_1.jpeg)

![](_page_52_Picture_0.jpeg)

![](_page_52_Figure_1.jpeg)

- Different structural variation types / misassemblies will be apparent by their pattern of breakpoints
- Most breakpoints will be at or near repeats
- Things quickly get complicated in real genomes

http://mummer.sf.net/manual/ AlignmentTypes.pdf

## MUMmer

- Maximal Unique Matcher (MUM)
	- match
		- exact match of a minimum length
	- maximal
		- cannot be extended in either direction without a mismatch
	- *unique* 
		- occurs only once in both sequences (MUM)
		- occurs only once in a single sequence (MAM)
		- occurs one or more times in either sequence (MEM)

### **Fee Fi Fo Fum**, is it a MAM, MEM or MUM?

**MUM** : maximal unique match **MAM** : maximal almost-unique match **MEM** : maximal exact match

![](_page_54_Figure_2.jpeg)

## Seed and Extend

How can quickly find large MUMs**?** 

- 1. Find MUMs
	- $\bullet$  using a suffix tree
- 2. Cluster MUMs
	- using size, gap and distance parameters
- 3. Extend clusters
	- $\bullet$  using modified Smith-Waterman algorithm

### Seed and Extend visualization

### **FIND all MUMs CLUSTER consistent MUMs EXTEND alignments**

![](_page_56_Figure_2.jpeg)

### WGA example with **nucmer**

- *Yersina pestis CO92* vs. *Yersina pestis KIM* 
	- High nucleotide similarity, 99.86%
		- Two strains of the same species
	- Extensive genome shuffling
		- Global alignment will not work
	- Highly repetitive
		- Many local alignments

### WGA Alignment

#### **nucmer –maxmatch CO92.fasta KIM.fasta**

-maxmatch Find maximal exact matches (MEMs)

**delta-filter –m out.delta > out.filter.m** 

-m Many-to-many mapping

**show-coords -r out.delta.m > out.coords**  -r Sort alignments by reference position

**dnadiff out.delta.m**  Construct catalog of sequence variations

**mummerplot --large --layout out.delta.m**  --large Large plot --layout Nice layout for multi-fasta files --x11 Default, draw using x11 (--postscript, --png)<br>\*requires qnuplot

![](_page_59_Figure_0.jpeg)

### References

### – Documentation

- http://mummer.sourceforge.net
	- » publication listing
- http://mummer.sourceforge.net/manual
	- » documentation
- http://mummer.sourceforge.net/examples
	- » walkthroughs
- Email
	- mummer-help@lists.sourceforge.net
	- amp@umiacs.umd.edu

### Acknowledgements

**Schatzlab** Mitch Bekritsky Matt Titmus Hayan Lee James Gurtowski Anirudh Aithal Rohith Menon Goutham Bhat

**CSHL** Dick McCombie Melissa Kramer Eric Antonio Mike Wigler Zach Lippman Doreen Ware Ivan Iossifov

**JHU** Steven Salzberg Ben Langmead Jeff Leek

NBACC Adam Phillipy Sergey Koren

Univ. of Maryland Mihai Pop Art Delcher Jimmy Lin David Kelley Dan Sommer Cole Trapnell

![](_page_61_Picture_6.jpeg)

# Thank You

http://schatzlab.cshl.edu @mike\_schatz

![](_page_63_Figure_0.jpeg)

Drawing credit: Art Delcher

### MUMmer Clustering

cluster length =  $\Sigma_{m_i}$ 

**gap distance = C** 

**indel factor = |B – A| / B** *or* **|B – A|**

![](_page_64_Figure_4.jpeg)

### MUMmer Extending

![](_page_65_Figure_1.jpeg)

![](_page_65_Figure_2.jpeg)

**break length = A** 

### MUMmer Banded Alignment

![](_page_66_Figure_1.jpeg)

B